Interpretacja archiwalnych zdjęć lotniczych pozyskanych w Narodowym Archiwum Stanów Zjednoczonych oraz Głównym Urzędzie Geodezji i Kartografii dla cmentarza w Kałuszynie

> **Wykonali: dr inż. Sebastian Różycki Aleksander Schwarz**

# <span id="page-1-0"></span>Spis treści

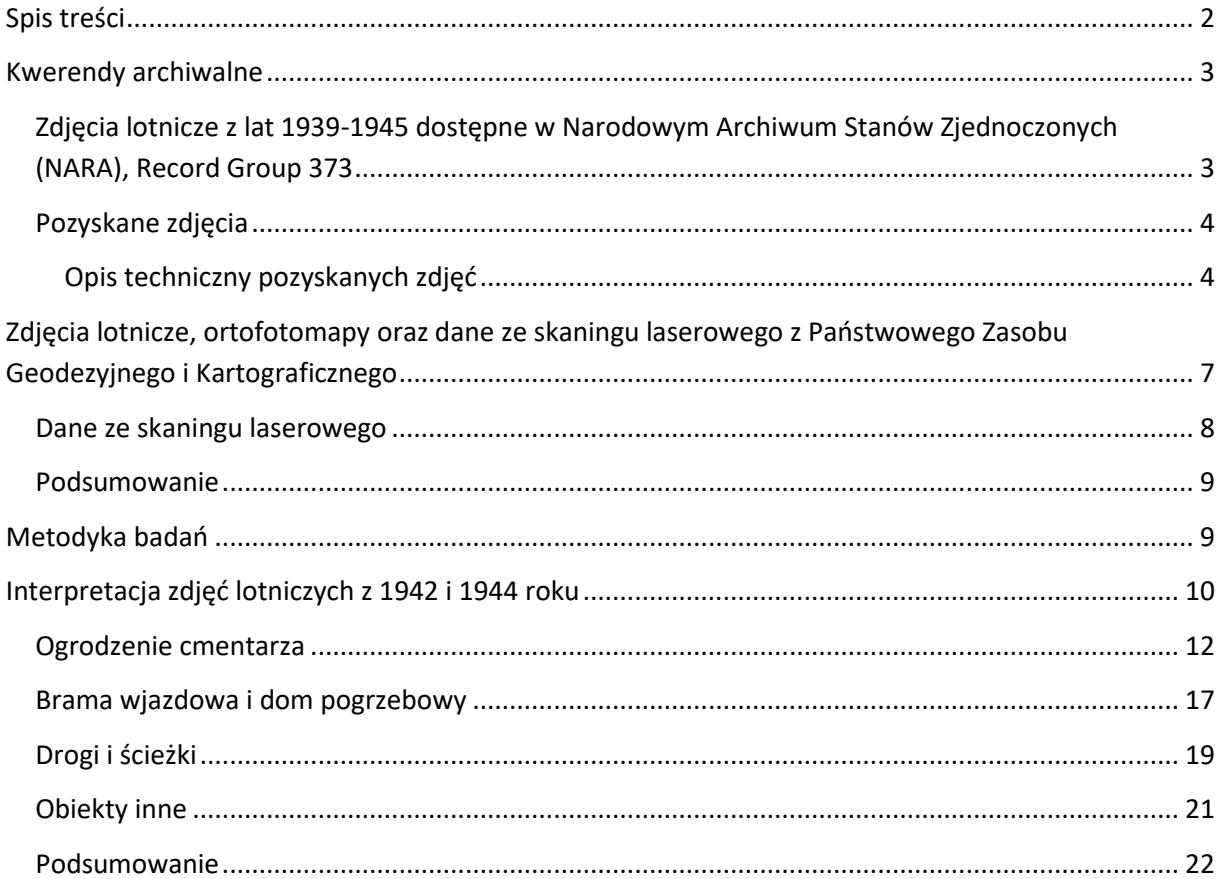

## <span id="page-2-0"></span>Kwerendy archiwalne

W celu interpretacji terenu cmentarza żydowskiego w Kałuszynie przeprowadzono kwerendy archiwalne materiałów fotogrametrycznych oraz kartograficznych. Kwerendy objęły Archiwum Stanów Zjednoczonych oraz Główny Urząd Geodezji i Kartografii (GUGiK) w Polsce.

## <span id="page-2-1"></span>Zdjęcia lotnicze z lat 1939-1945 dostępne w Narodowym Archiwum Stanów Zjednoczonych (NARA), Record Group 373

W ramach zlecenia poszukiwań zdjęć lotniczych przeprowadzono kwerendę archiwalną w Narodowym Archiwum Stanów Zjednoczonych<sup>1</sup> (ang. National Archives and Records Administration – NARA) dotyczącą zdjęć obejmujących obszar cmentarza w Kałuszynie z lat 1939 – 1945. Kwerenda dotyczyła zbiorów grupy 373.

Zbiory z grupy 373 obejmują kolekcje zdjęć lotniczych i satelitarnych, materiałów kartograficznych i architektonicznych. Kwerenda objęła serię 373.3 zawierającą zdjęcia lotnicze pochodzące z lat 1935 – 1960 wykonane zarówno przez lotników niemieckich jak i alianckich<sup>2</sup>.

Zdjęcia dostępne w archiwum udostępniane są na zasadzie domeny publicznej.

Informacja ze strony internetowej Narodowego Archiwum Stanów Zjednoczony dot. domeny publicznej, możliwości wykorzystania i podawania źródła:

*" The vast majority of the digital images in the Online Catalog are in the public domain. Therefore, no written permission is required to use them. We would appreciate your crediting the National Archives and Records Administration as the original source."*

Na podstawie wyników kwerendy przeprowadzonej w archiwum stworzono spis zdjęć dla cmentarza oraz zamówiono dostępne zdjęcia w archiwum.

<sup>&</sup>lt;sup>1</sup> adres Archiwum: National Archives at College Park, 8601 Adelphi Road, College Park, MD 20740-6001 2 zbiór zdjęć wykonanych przez lotników alianckich liczy 2.863.800 sztuk, a niemieckich 1.209.520

#### <span id="page-3-0"></span>Pozyskane zdjęcia

W ramach zamówienia pozyskano 2 niemieckie (Luftwaffe) zdjęcia lotnicze zeskanowane skanerem EPSON Expression 12000 XL z rozdzielczością 600 DPI. Zeskanowane zostały oryginalne odbitki papierowe dostępne w archiwum.

<span id="page-3-1"></span>Opis techniczny pozyskanych zdjęć

## 1. **Sygnatura: GX 12333**

Seria zdjęć wykonana kamerą Carl Zeiss RB-30 ze stożkiem 506 mm. Jest znany tylko rok pozyskanego zdjęcia: 1944. Pozyskane zdjęcia są bardzo dobrej jakości. Brak mgiełki atmosferycznej oraz chmur, które mogą utrudnić interpretację.

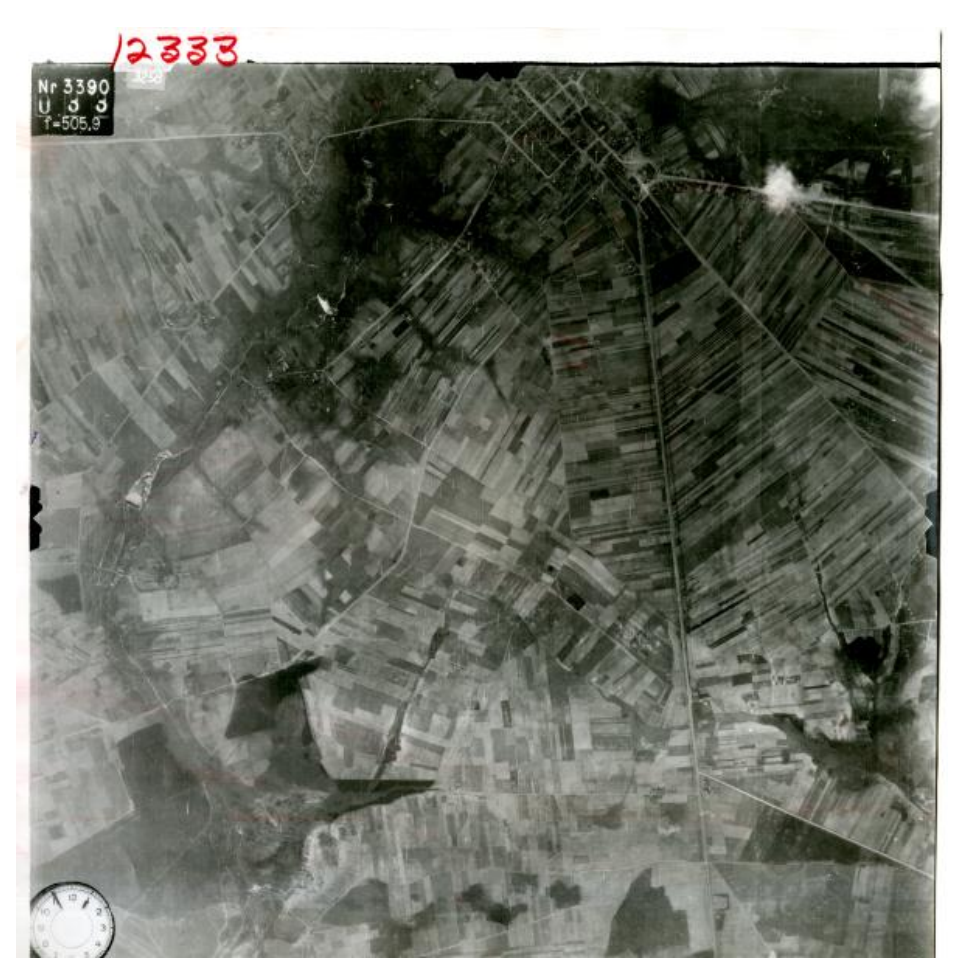

Rysunek 1. Zdjęcie lotnicze z 1944 roku (źródło: NARA).

#### **2. GX 8058 SK**

Zdjęcia wykonane kamerą Rb 18 ze stożkiem o ogniskowej 210.77 mm. Podczas kampanii wrześniowej w Polsce w roku 1939, wykorzystywano głównie kamery oznaczone symbolem Rb 18. Ich producentem była firma Zeiss Aerotopograph GmbH. Kamery te wykonywały zdjęcia na perforowanym filmie superpanchromatycznym (niem. hochpanchromatisch) wyprodukowanym przez firmę AGFA, o szerokości 20 cm i długości 10 m. Pozwalało to na wykonanie około 50 zdjęć na jednej rolce. Najczęściej stosowano stożki o ogniskowej 20 cm dostępne w seryjnej produkcji od 1931 roku. Od 1935 roku do celów specjalnych były dostępne stożki o ogniskowej 500 mm. W literaturze pojawiają się również inne nazwy tych kamer, RMK HS181810 lub Zeiss RMK 2111. Uwzględniając fakt, że autorzy publikacji podają, iż wykorzystywali oryginalne zdjęcia (lub zdjęcia zeskanowane) o wymiarach 18 × 18 cm można przyjąć, że chodzi tu o kamery Rb 18.

W przypadku opisywanego lotu mamy kopie zdjęć niemieckich. Została tu zastosowana metoda wykonywania odbitek na papierze firmy Kodak. Pozyskany fotogram to prawdopodobnie kopia 3 lub 4 generacji – widoczne są ramki powielarki, na której skopiowano zdjęcia niemieckie. Nie wpłynęło to na jakość radiometryczną zdjęcia, która jest dobra. Dokładna data wykonania serii zdjęć nie jest znana. Można przypuszczać, że data wykonania fotogramów to prawdopodobnie 1941 lub 1942 rok. Zdjęcie zostało wykorzystane w procesie interpretacji.

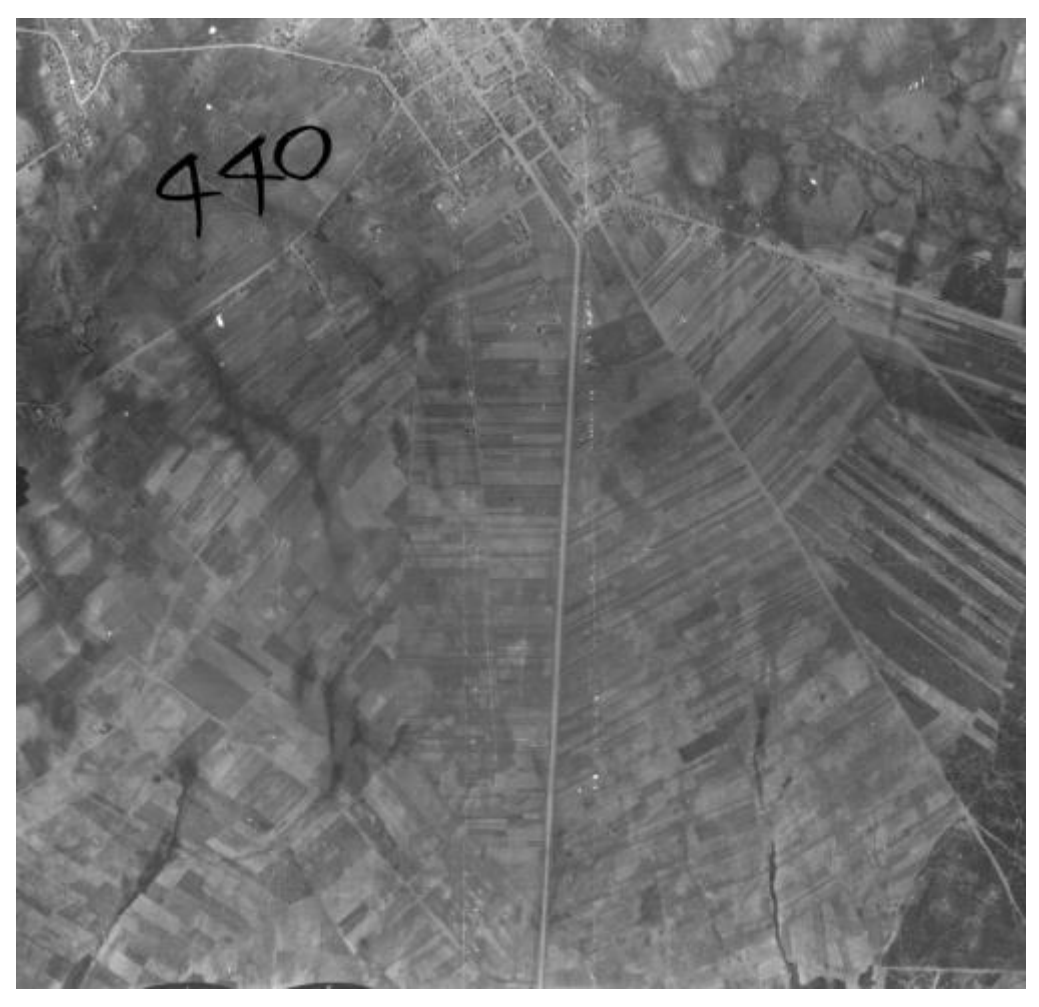

Rysunek 2. Zdjęcie lotnicze prawdopodobnie z 1941/42 roku (źródło: NARA).

# <span id="page-6-0"></span>Zdjęcia lotnicze, ortofotomapy oraz dane ze skaningu laserowego z Państwowego Zasobu Geodezyjnego i Kartograficznego

Ortofotoobraz jest to produkt uzyskany na drodze przetwarzania geometrycznego zdjęcia lotniczego. Proces ten, nazywany ortorektyfikacją, jest powszechnie utożsamiany ze zmianą rzutu środkowego na ortogonalny. Ortoobraz przedstawiony jest w określonym odwzorowaniu i układzie współrzędnych płaskich oraz gwarantuje odpowiednią dokładność sytuacyjną. W odróżnieniu od ortofotomapy nie zachowuje ustalonego podziału sekcyjnego/arkuszowego i nie uzyskał statusu produktu końcowego, ale jest produktem pośrednim. Ortofotomapa jest zbiorem zmozaikowanych ortoobrazów. W Polsce ortofotomapy są zgromadzone w Centralnym Zasobie Geodezyjnym i Kartograficznym Głównego Urzędu Geodezji i Kartografii. W ramach prowadzonego zadania pozyskano dla cmentarza zdjęcia lotnicze i ortofotomapy z **1947, 1958, 1997, 2010 i 2020** roku. Wybór zdjęć poprzedzony był analizą możliwego wykorzystania dostępnych materiałów fotogrametrycznych w polskich archiwach. Parametry tych materiałów fotogrametrycznych zostały przedstawione w tabeli 1.

| Lp.            | Data wykonania zdjęcia | Typ zdjęcia /orto | Parametry techniczne   |
|----------------|------------------------|-------------------|------------------------|
| 1              | 1947                   | Panchromatyczne   | Kamera: Wild RC5       |
|                |                        |                   | Format zapisu: TIFF    |
|                |                        |                   | Rozdz. skan.: 1200 DPI |
| $\overline{2}$ | 1958                   | Panchromatyczne   | Kamera: Wild RC5       |
|                |                        |                   | Format zapisu: TIFF    |
|                |                        |                   | Rozdz. skan.: 2400 DPI |
| 3              | 1997                   | Panchromatyczne   | Format zapisu: GeoTIFF |
|                |                        |                   | Piksel: 50 cm          |
| 4              | 1.08.2010              | <b>IR</b>         | Format zapisu: GeoTIFF |
|                |                        |                   | Piksel: 25 cm          |
| 5              | 19.07.2020             | Barwne            | Format zapisu: GeoTIFF |
|                |                        |                   | Piksel: 25 cm          |

Tabela 1. Pozyskane zdjęcia lotnicze i ortofotmapy z GUGiK

#### <span id="page-7-0"></span>Dane ze skaningu laserowego

Produktem skaningu laserowego jest zbiór punktów w przestrzennym układzie współrzędnych (X, Y, Z) – tzw. chmura punktów. Są to punkty odbicia od powierzchni terenu oraz obiektów "wystających" ponad tą powierzchnię, jak budynki, drzewa, przewody linii energetycznych. Najczęstszym zastosowaniem skaningu laserowego jest budowa numerycznego modelu rzeźby terenu – NMT (ang. Digital Terrain Model – DTM lub Digital Elevation Model – DEM), tj. reprezentacji fizycznej powierzchni terenu z jej morfologicznymi formami. W takim przypadku punkty powstałe w wyniku odbicia od obiektów "wystających" ponad powierzchnię terenu są usunięte. Do badań wykorzystano chmurę punktów o gęstości 4 punktów na metr kwadratowy, pozyskaną w kwietniu 2015 roku. Została ona poddana przetworzeniom w oprogramowaniu RVTools i QGIS, w wyniku których wytworzono następujące produkty obejmujące obszary badań:

- numeryczny model terenu, który przedstawia ukształtowanie terenu bez roślinności wysokiej i niskiej;
- mapy cieniowane;
- wizualizacje oparte na analizie głównych składowych (ang. Principal Component Analysis – PCA);
- indeks widoczności nieba (ang. Sky View Factor);
- otwarcie topograficzne (ang. Openness);
- lokalna analiza widoczności (ang. Local dominance).

Powyższe produkty, powstałe w wyniku przetworzenia numerycznego modelu terenu zawierają cenne informacje na temat analizowanego obszaru. W badaniach historycznych lub archeologicznych najczęściej wykorzystywane są mapy cieniowane, mapy spadków, ekspozycji i widoczności. Odpowiednie parametry takich przetworzeń, dobrane w zależności od charakterystyki danej powierzchni, uwypuklają cechy terenu, które są szczególnie przydatne podczas analizy działań, jakie prowadzono na badanym obszarze. Przetworzenia NMT traktowano w niniejszym opracowaniu jako materiał pomocniczy.

#### <span id="page-8-0"></span>Podsumowanie

Opisane w tym rozdziale materiały archiwalne w postaci zdjęć lotniczych oraz map pozwolą na interpretację i analizę obszaru cmentarza. W ramach prowadzonego zlecenia pozyskano i opisano również aktualny zestaw danych przestrzennych dostępnych dla obszaru opracowania. Materiał ten pozwoli odnieść wyniki analiz i interpretacji materiałów archiwalnych do obecnej sytuacji terenowej. **Ma to ogromne znaczenie w przypadku planowania badań terenowych, zarówno bezinwazyjnych jak i inwazyjnych oraz przyszłego upamiętnienia.**

## <span id="page-8-1"></span>Metodyka badań

W celu wyznaczenia granic cmentarza oraz interpretacji zostaną wykorzystane archiwalne i aktualne dane odnoszące się do otaczającej nas przestrzeni. Dane archiwalne w postaci zdjęć lotniczych wykonywanych w okresie II wojny światowej oraz map topograficznych stanowią główny materiał służący do odtworzenia przebiegu granic cmentarzy oraz przeprowadzenia analiz archiwalnego pokrycia terenu.

W pewnych przypadkach bardzo przydatnym źródłem informacji mogą okazać się dane pochodzące ze skaningu laserowego przedstawiające ukształtowanie powierzchni terenu.

Aktualne dane w postaci zdjęć lotniczych zostaną wykorzystane do nadania odniesienia (georeferencji) danym archiwalnym oraz pozwolą na wizualizację wyznaczonych archiwalnych obiektów na aktualnym podkładzie.

Do praktycznej interpretacji i analizy terenu wykorzystano oprogramowanie QGIS. W pierwszym etapie prac pozyskano warstwy wektorowe przedstawiające granicę cmentarza oraz obiekty i naruszenia terenowe widoczne na zdjęciach z 1942 i 1944 roku: budynek, ogrodzenie, drogi wewnętrzne, zadrzewienia/zakrzewienia oraz naruszenia terenu. Wytworzone warstwy wektorowe pozwoliły na przygotowanie załączników graficznych. Wszystkie dane pozyskane w wyniku interpretacji zostały zapisane w Państwowym Układzie Geodezyjnym: układ 2000 strefa 7. Pozwoliło to na wygenerowanie współrzędnych geodezyjnych wybranych obiektów. Współrzędne te pozwolą na wytyczenie w terenie rozpoznanych obiektów na zdjęciach lotniczych z 1942 i 1944 roku.

## <span id="page-9-0"></span>Interpretacja zdjęć lotniczych z 1942 i 1944 roku

Cały cmentarz został zarejestrowany na zdjęciu z grudnia 1944 roku, możliwa jest interpretacja. Na gruncie nie ma śniegu. Zdjęcia z 1942 roku zostały wykonane prawdopodobnie wiosną. Ich jakość jest dobra. W pierwszej kolejności wytypowano wszystkie fizyczne zniszczenia emulsji na zdjęciach, które mogą wpłynąć na wyniki interpretacji. Pozyskane zdjęcia są oryginalnymi odbitkami papierowymi przechowywanymi w archiwum od ponad 80 lat.

Na wykorzystywanych zdjęciach (patrz rysunek 3) mamy m. in. przypadki:

- a) rys emulsji (wskazane strzałkami),
- b) odprysków emulsji (obrysowane okręgami).

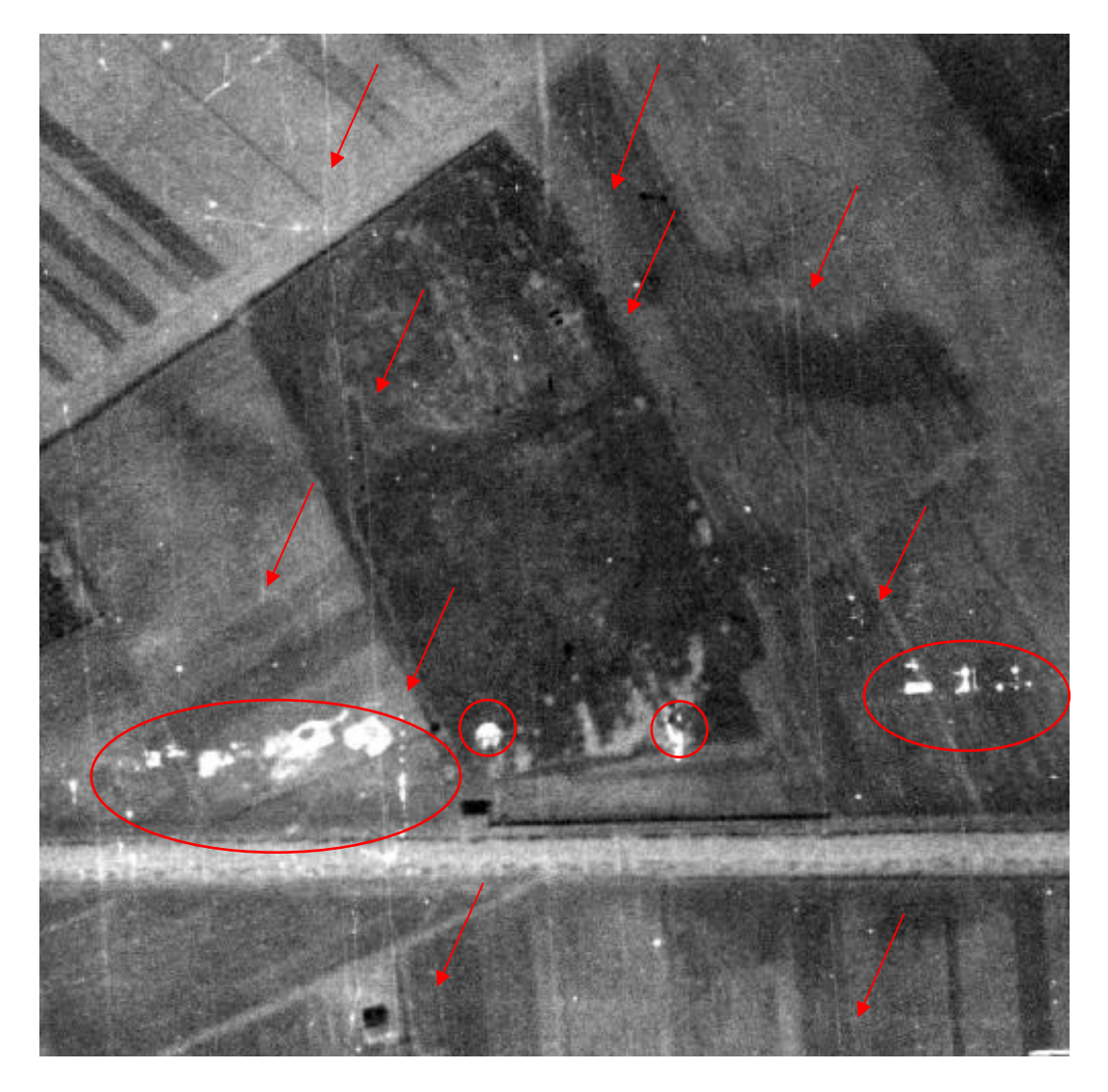

Rysunek 3. Fizyczne uszkodzenia emulsji zdjęcia lotniczego z 1942 roku.

Mimo wskazanych fizycznych uszkodzeń jakość zdjęć jest dobra.

Czarno-białe zdjęcia lotnicze przedstawiają zarejestrowany obszar terenu w odcieniach szarości zawartych pomiędzy skrajnymi tonami – białym i czarnym. Tony szarości występujące na fotogramach należą do tzw. bezpośrednich cech rozpoznawczych pozwalających identyfikować obiekty. **Ton** obiektu jest ściśle związany z promieniami odbitymi od obiektu i zarejestrowanymi na kliszy filmu. Przedmiot zwrócony prostopadle do źródła światła, odbije najwięcej promieni i na zdjęciu będzie najjaśniejszy, niezależnie do barwy jaką fizycznie posiada. Na ton obiektu na obrazie wpływa również charakter samej powierzchni. Im gładsza powierzchnia tym jaśniejszy ton na zdjęciu. Tony na zdjęciu określające roślinność zależą od czynnika fenologicznego np. zielona trawa odfotografuje się w tonie ciemno szarym, a trawa wysuszona w tonie jasnym.

Innymi bezpośrednimi cechami rozpoznawczymi są m. in. kształt, wielkość, i cień poszczególnych obiektów.

**Kształt** na zdjęciach lotniczych najczęściej wykorzystywany jest do rozróżnienia obiektów naturalnych od obiektów powstałych w wyniku działalności człowieka. Te ostatnie charakteryzują się regularnym kształtem geometrycznym. Zewnętrzny wygląd budynku, w pewnych przypadkach, pozwala czasem rozpoznać nawet jego przeznaczenie (rozróżnienie budynków mieszkalnych od przemysłowych).

**Cienie** dzielą się na padające i własne. Przystępując do odczytywania należy zdjęcie zorientować względem źródła światła. Cień padający jest to cień rzucany przez przedmioty na powierzchnię ziemi albo na inne przedmioty. Cieniem własnym nazywamy zacienioną część fotografowanego przedmiotu. Na podstawie cieni możemy obliczać wysokość przedmiotu. Należy pamiętać, ze cień rzucany na teren obniżający powiększa się, a przy terenie wznoszącym zmniejsza się. Należy pamiętać również, że przy niskim położeniu słońca nad horyzontem (np. podczas godzin porannych) cienie będą silnie wyciągnięte, co powoduje deformację obiektu.

#### <span id="page-11-0"></span>Ogrodzenie cmentarza

Proces interpretacji rozpoczęto od analizy archiwalnej mapy topograficznej w skali 1:25000 (rysunek 4). Mapa została wydana prawdopodobnie w 1939 roku przez Wojskowy Instytut Geograficzny. Na mapie widoczny jest cmentarz oraz dom pogrzebowy (rysunek 4). Obrys samej granicy cmentarza zbliżony jest do granicy widocznej na zdjęciach lotniczych z 1942 i 1944 roku (rysunek 5).

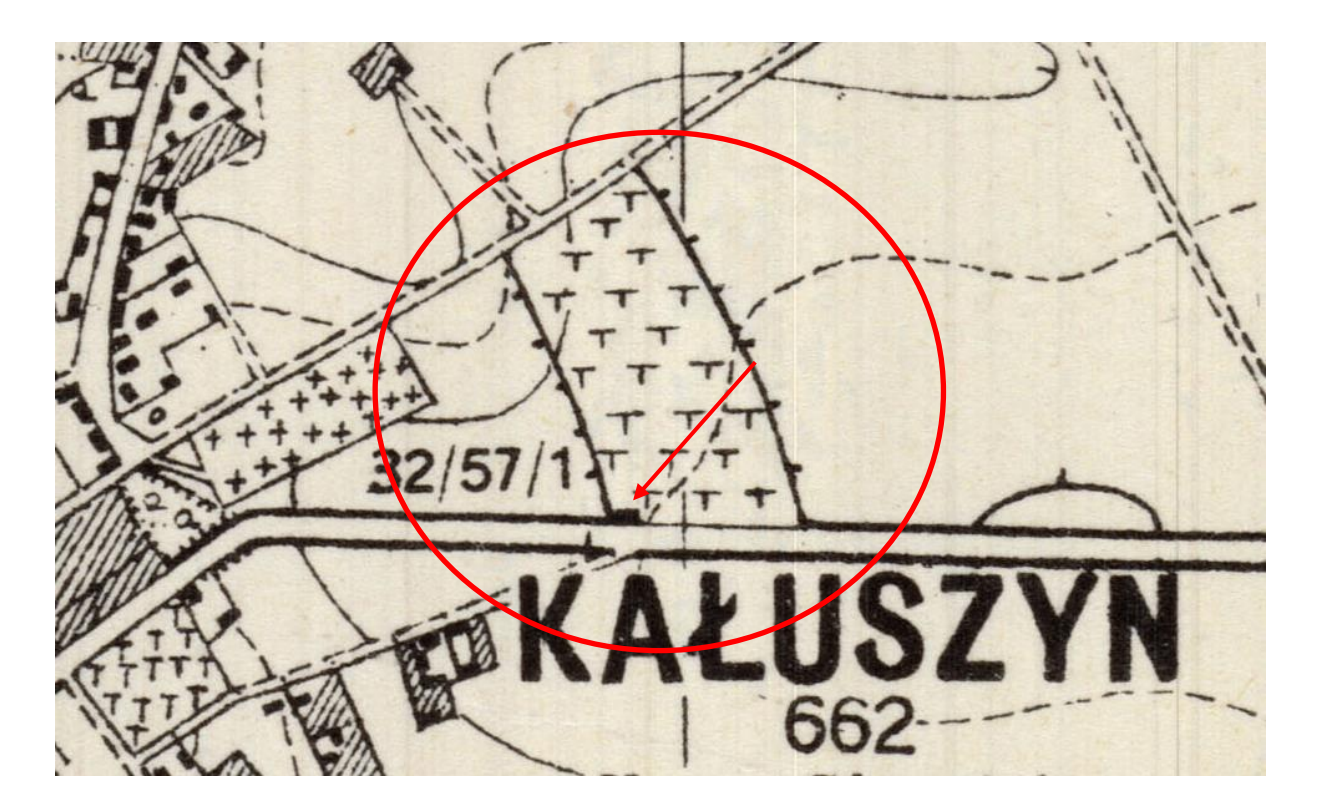

Rysunek 4. Fragment mapy topograficznej z zaznaczonym cmentarzem. Strzałką wskazano symbol (czarny kwadrat) przedstawiający budynek – prawdopodobnie dom pogrzebowy (źródło: Mapy WIG – Marek Zieliński).

Wstępna lokalizacja cmentarza na mapie topograficznej pozwoliła na dokładną lokalizację obiektu na zdjęciach lotniczych. W celu wyznaczenia granicy cmentarza wykorzystano również dane z Ewidencji Gruntów i Budynków. Ewidencja Gruntów i Budynków (EGiB) inaczej kataster nieruchomości, jest rejestrem publicznym danych przestrzennych dotyczących gruntów, budynków i lokali oraz danych dotyczących właścicieli nieruchomości. Aktualny **przebieg granic nieruchomości gruntowych nie pokrywa się z granicami cmentarza** widocznymi na 1942 i 1944 roku (rysunek 5 i rysunek 6). Interpretacja granicy cmentarza (na zdjęciu z 1942 roku) była również ułatwiona poprzez mur cmentarza, który zachował się. Mur

widoczny jest jako jasna linia oraz ciemny (prawie czarny) cień. W przypadku, gdy mur był skierowany prostopadle do źródła światła, cień widoczny jest jako ciemne tony zasłaniające obiekty po drugiej strony muru (nie oświetlone przez źródło światła). W 1942 roku zachował się m. in. mur na północnej i południowej granicy (rysunek 7).

Wyznaczona granica pozwala na obliczenie **powierzchni cmentarza** z 1942 roku – 38,218 m<sup>2</sup> (**3.82 ha**).

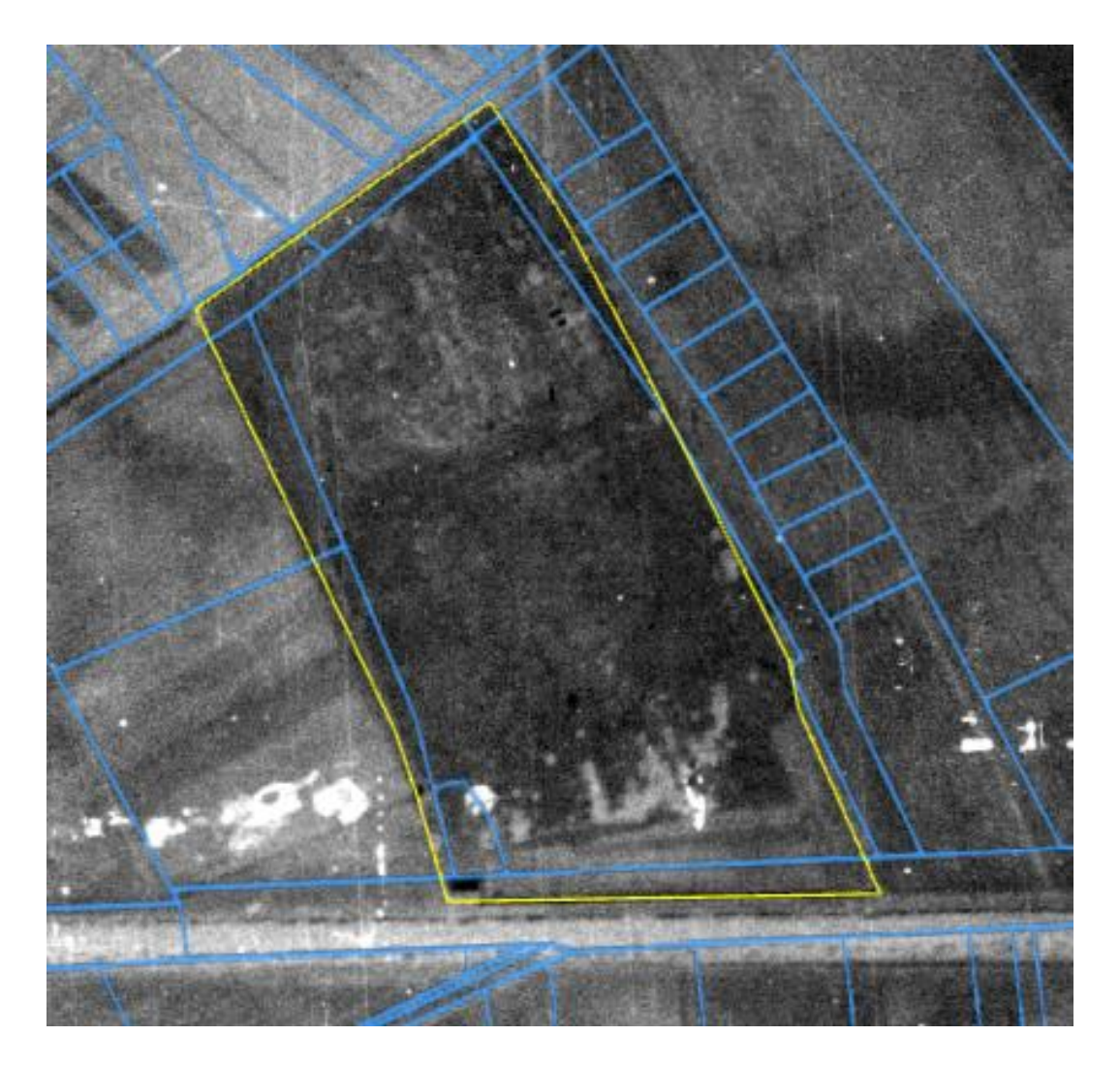

Rysunek 5. Zdjęcie lotnicze z 1942 roku. Niebieskie linie to aktualne granice działek ewidencyjnych. Na żółto zaznaczony został przebieg granicy cmentarza z 1942 roku (źródło: NARA/GUGiK).

W przypadku, gdy mur był zlokalizowany równolegle do źródła światła, cień był minimalny, co ułatwiało interpretację i wyznaczenie jego przebiegu – czyli granicy cmentarza. Na zdjęciu z 1944 roku widać fragmenty muru (wschodnia i zachodnia granica). Są to

prawdopodobnie pozostałości, które możliwe były do interpretacji dzięki innemu oświetleniu terenu niż na zdjęciu z 1942 roku (rysunek 7). Można podejrzewać, że te części muru mogły zostać rozebrane/zniszczone podczas okupacji.

Jakość zdjęć pozwoliła na dokładne wyznaczenie przebiegu granicy.

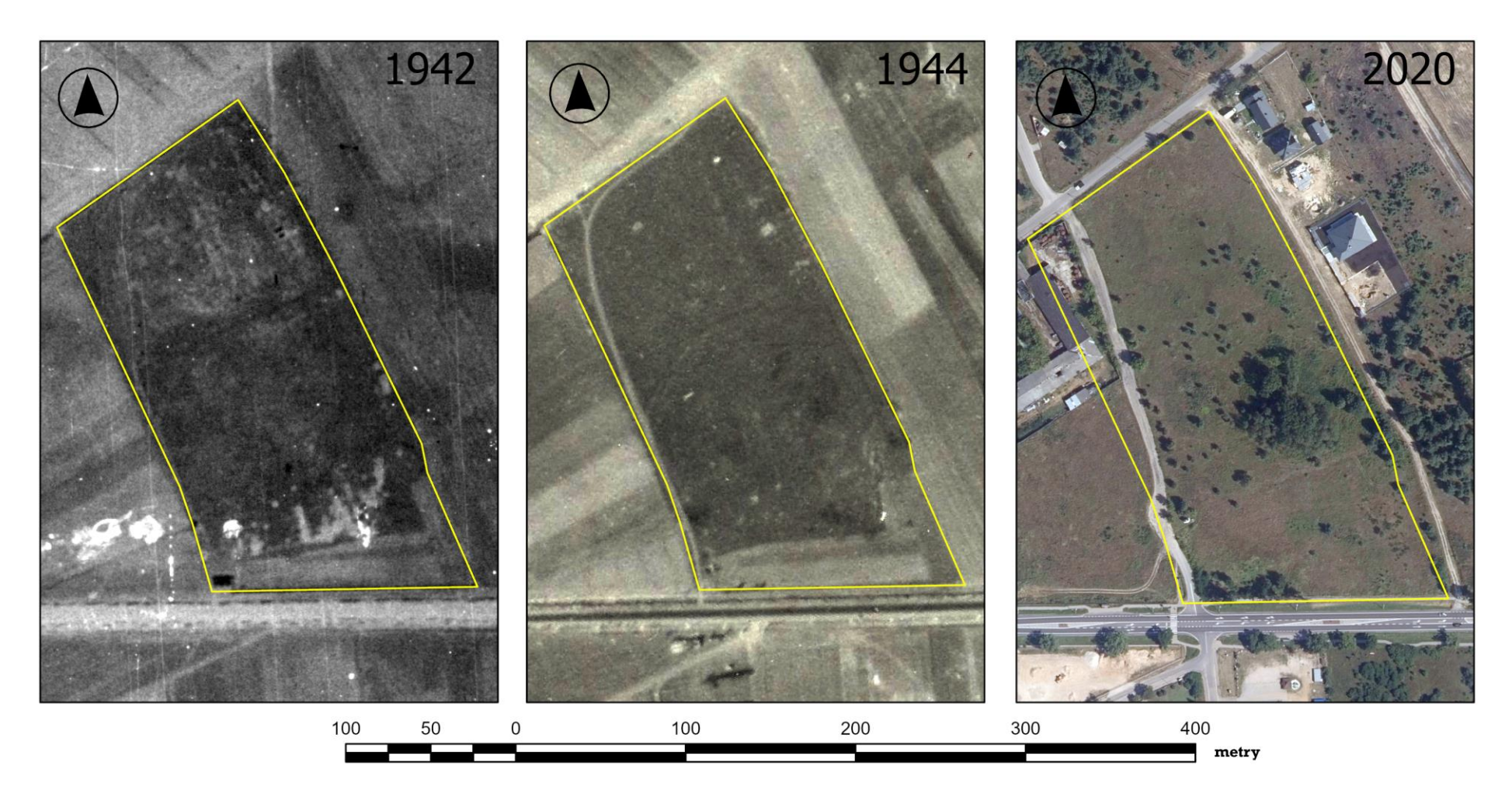

Rysunek 6. Od lewej: zdjęcie lotnicze z 1942 roku, środek – zdjęcie z 1944 roku, z prawej – 2020. Obrys granicy wyznaczony na podstawie zdjęć z 1942 i 1944 roku (kolor żółty) (źródło: NARA/GUGiK).

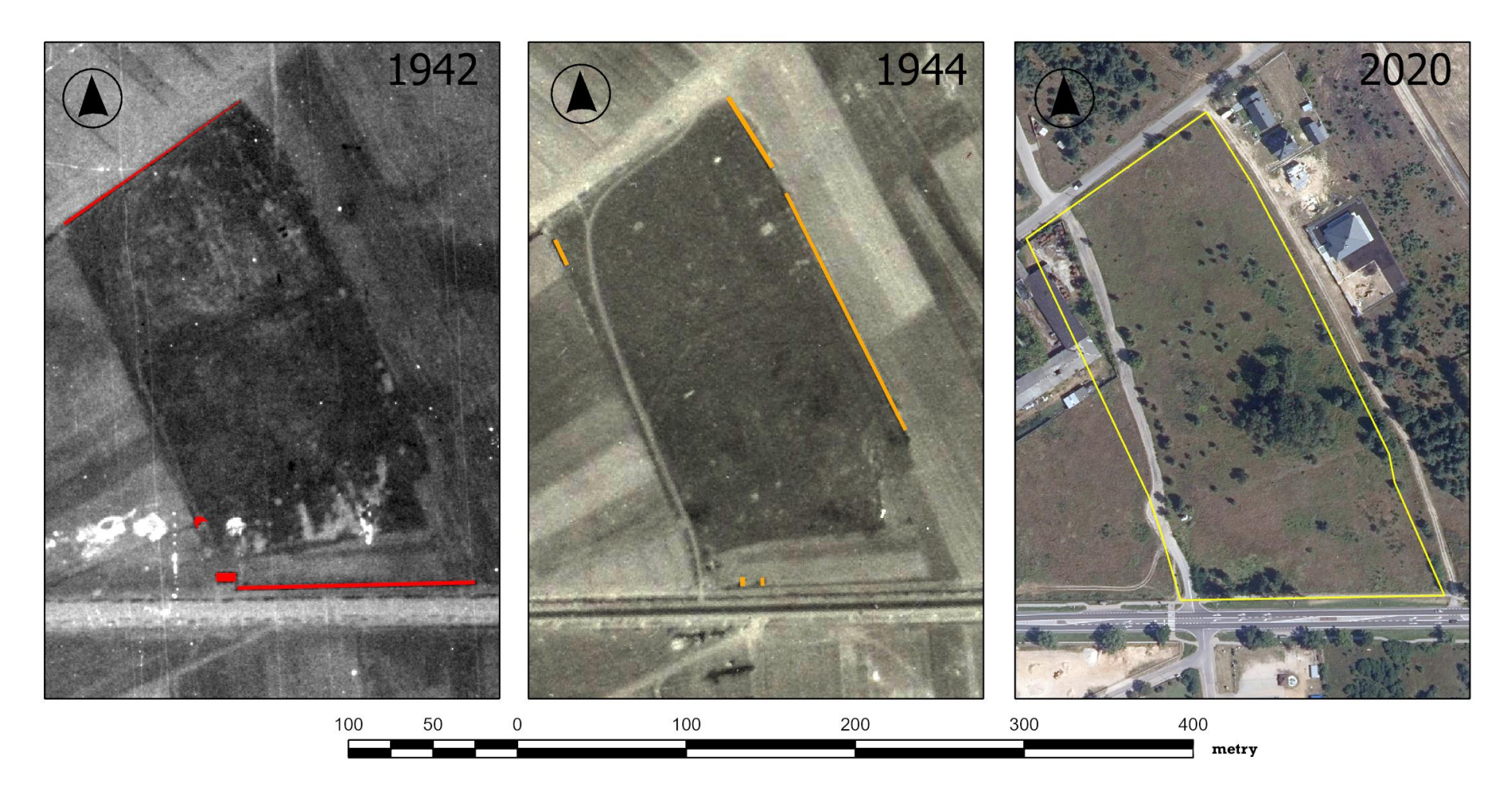

Rysunek 6. Od lewej: zdjęcie lotnicze z 1942 roku, środek – zdjęcie z 1944 roku, z prawej – 2020. Cienie muru/ogrodzenia cmentarza (kolor czerwony – 1942, pomarańczowy 1944). Z prawej zdjęcie z 2020 roku z granicą wyznaczoną na podstawie zdjęcia z 1942 i 1944 roku (źródło: NARA/GUGiK).

#### <span id="page-16-0"></span>Brama wjazdowa i dom pogrzebowy

Kolejnym etapem było wytypowanie wjazdu na cmentarz. Prawdopodobnie brama wjazdowa znajdowała się od ul. Warszawskiej. Do pozostałych części cmentarza dojazd jest możliwy tylko drogami gruntowymi, co znacznie utrudniałoby funkcjonowanie cmentarza. Dlatego też przyjęto, że główna brama znajdowała się w okolicach domu pogrzebowego.

Przy wytypowanym wjeździe znajdował się budynek (prawdopodobnie dom pogrzebowy), który **widoczny jest tylko na zdjęciu z 1942 roku**. Dom miał dwu spadowy dach, którego jedna strona była skierowana w kierunku promieni słonecznych co wpłynęło na jasno szare / prawie białe tony (bardzo silne odbicie – odblask) – rysunek 7. Przybliżony rozmiar domu pogrzebowego to 10 na 5 metrów co daje około **50 metrów kwadratowych powierzchni**. Dom pogrzebowy stanowił początkowy fragment południowego ogrodzenia cmentarza.

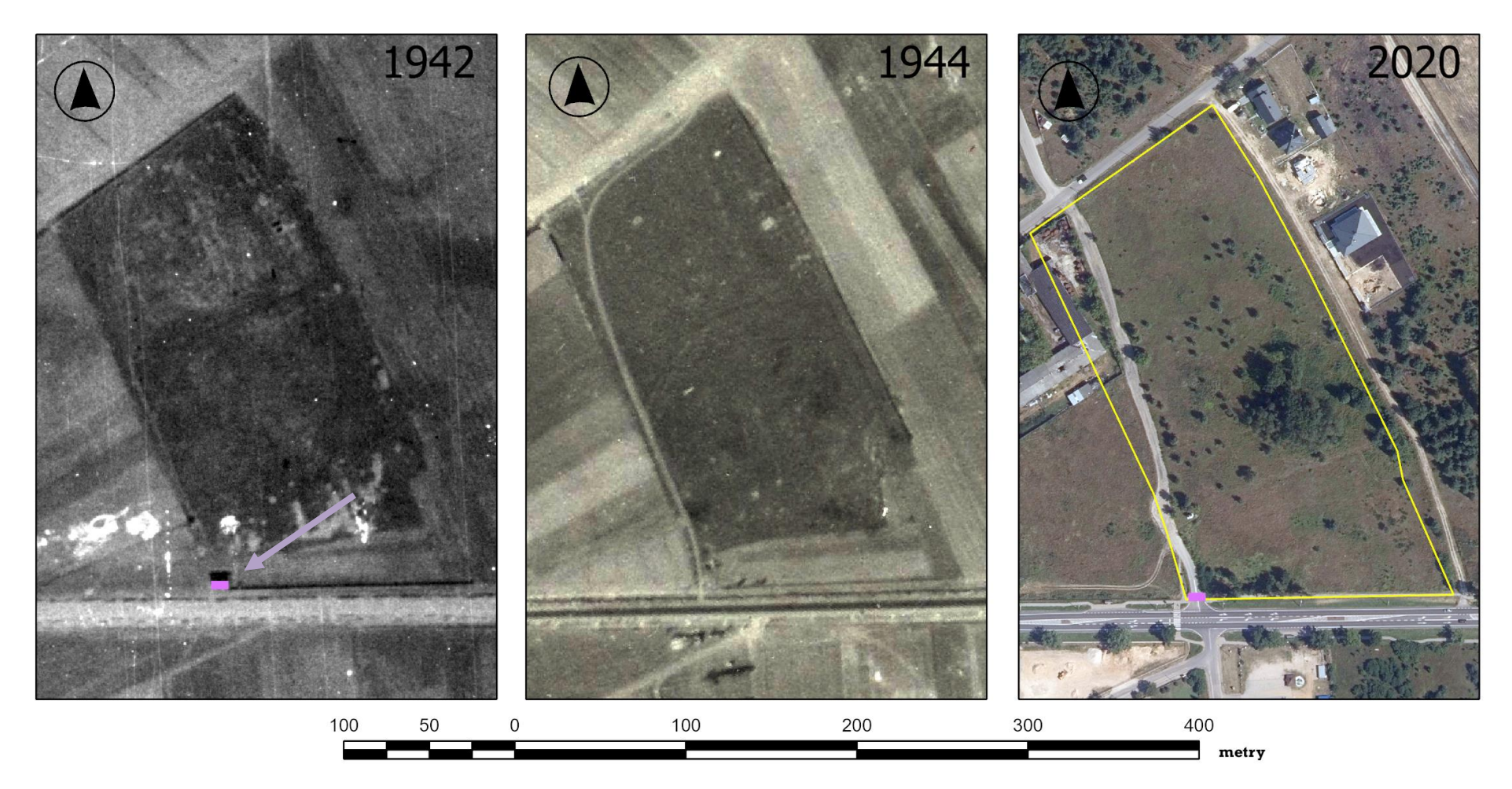

Rysunek 7. Od lewej: zdjęcie lotnicze z 1942 roku i prostokąt przedstawiający lokalizację domu pogrzebowego; po środku zdjęcie z 1944 roku (brak domu pogrzebowego); z prawej: dom pogrzebowy oraz przebieg granicy (z 1942 roku) na zdjęciu z 2020 roku (źródło: NARA/GUGiK).

#### <span id="page-18-0"></span>Drogi i ścieżki

Na terenie cmentarza widoczna jedna główna ścieżka prowadząca równolegle do zachodniej granicy cmentarza. Występuje ona w postaci jasnych i nieregularnych pasm zarówno na zdjęciu z 1942, 1944 jak i 1947 roku (rysunek 8). Ścieżki i drogi mają duże znaczenie w rozpoznaniu topografii cmentarzy. Pozwalają one bowiem zaobserwować główne drogi lub obszary, które są często odwiedzane przez przybywających na cmentarzu. Przebieg ścieżek zmieniał się i wyglądał różnie na wszystkich zebranych materiałach (1942 – 1947).

**Przebieg ścieżki widocznej na zdjęciach z 1947 roku stał się aktualną zachodnią granicą cmentarza** co wpłynęło na zmniejszenie jego obszaru.

**Zmiana zachodniego przebiegu granicy spowodowała zmniejszenie powierzchni cmentarza się o około 0.3 ha (3200 m<sup>2</sup> ).** W kolejnych latach na tym terenie zostały wybudowane obiekty obecnie znajdujące się w terenie.

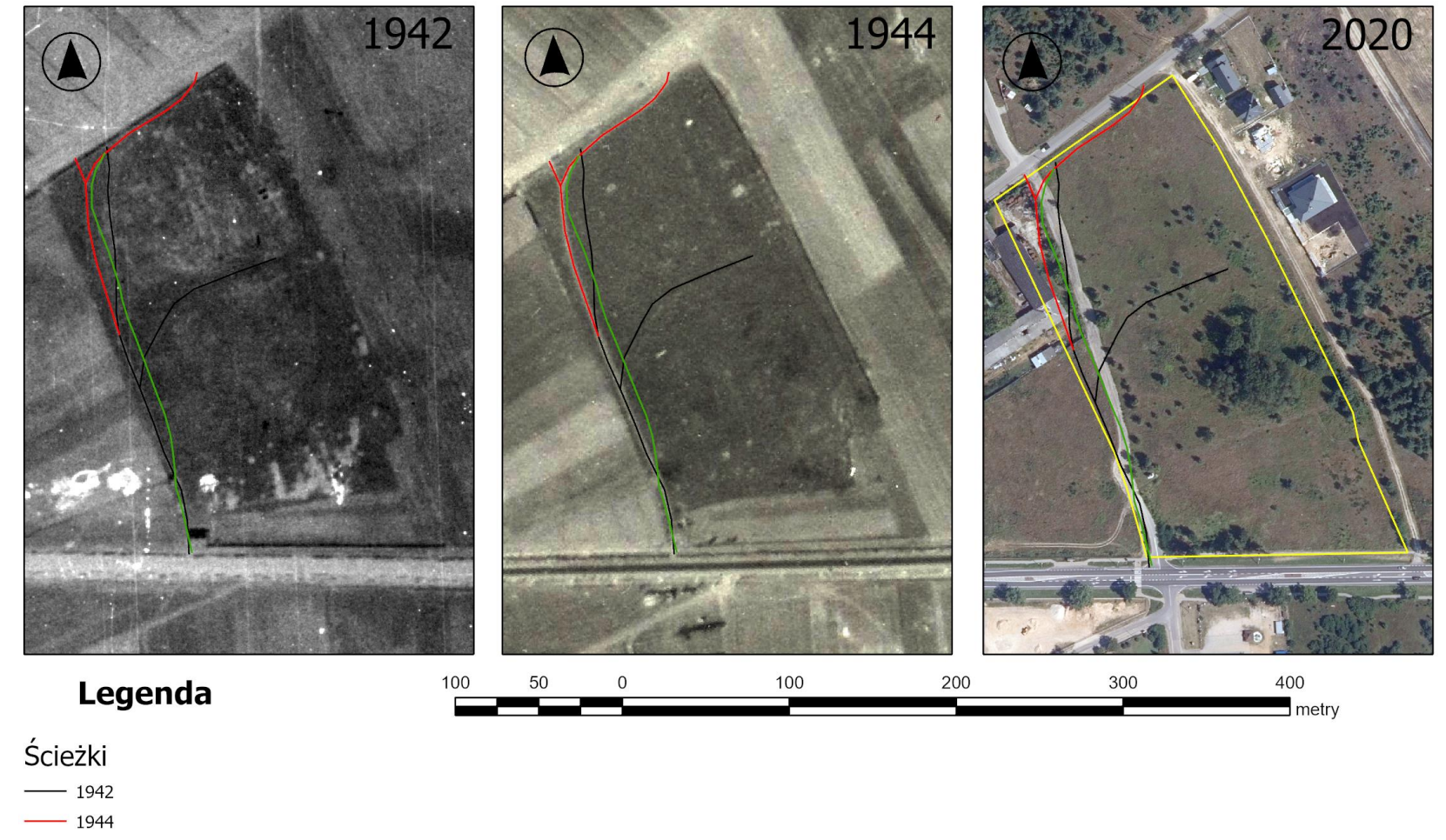

- $-1947$
- Granica 1942

Rysunek 8. Od lewej: zdjęcie lotnicze z 1942 roku; po środku zdjęcie z 1944 roku; z prawej zdjęcie z 1947 roku. Przebieg ścieżek i dróg zlokalizowanych na terenie cmentarza

(źródło: NARA/GUGiK).

#### <span id="page-20-0"></span>Obiekty inne

Na zdjęciu można rozpoznać również cztery grupy obiektów.

- Pierwszy to obiekt rzucający cień. **Może to być budowla wznosząca się ponad powierzchnią gruntu** z powodu widocznego rzucanego cienia (żółty prostokąt na rysunku 9). Zlokalizowana jest ona w sąsiedztwie drogi / ścieżki, która została wcześniej opisana. Może to być ohel (obelisk) lub pozostałość po nim. Przeważnie (ohele) były to niewielkie grobowce murowane lub drewniane, najczęściej kształtu prostopadłościanu. Niestety aktualnie w terenie znajduje się droga biegnąca wzdłuż granicy cmentarza. Możliwe jednak, że pozostałości po tym obiekcie znajdują się ciągle w gruncie. Obiekt ten widoczny jest dobrze na zdjęciu z 1942 roku. W 1944 roku jest już gorzej widoczny. W 1947 roku teren wokół obiektu jest mocno rozkopany. Obiekt ten znajduje się przy głównej drodze wewnętrznej cmentarza widocznej w 1942 roku.
- W południowej części cmentarza znajduje się obszar porośnięty niską roślinnością. Przypomina on łąkę, która jest skoszona. Obszar ten charakteryzuje się strukturą ziarnistą zarówno w 1942 jak i w 1944 roku. W 1947 roku widać wyraźne pasy związane z przeprowadzonym w terenie procesem agrotechnicznym (możliwe, że koszenie). Teren ten odróżnia się strukturą i dość regularnym kształtem od reszty obszaru cmentarza.
- Północna część cmentarza ma charakterystyczną strukturę ziarnistą z widocznymi nieregularnymi anomaliami terenowymi. Anomalie należy opisać (w 1942) jako niewielkie naruszenia (jasno szare tony) wierzchniej warstwy ziemi (elipsa na rysunku 9). Na tych obszarach nie rośnie roślinność (ton szary, ciemno szary). Naruszenia te nie są już widoczne na zdjęciach z 1944 roku. Obszar ten w 1944 roku jest już jednorodny i porasta go niska roślinność (prawdopodobnie trawa lub koszona łąka). Nie można jednoznacznie opisać przyczyny powstania naruszeń, które zostały zaobserwowane w 1942 roku.
- Kolejne naruszenia znajdują się w południowej części cmentarza i sąsiadują one, od strony południowej, z niską roślinnością opisaną powyżej (Rysunek 9 – z lewej strony). Naruszenia te (widoczne jedynie na zdjęciu z 1942 roku) mogą być wykopami, które sięgają głębiej niż kilka centymetrów. Na zdjęciu z 1944 roku obszar ten porośnięty jest

niską roślinnością (tony jasno szare) z występującymi ciemniejszymi plamami (prawdopodobnie lekkie zawilgocenia związane z wcześniejszym naruszeniem gruntu). **Kształt naruszeń gruntu ma charakter podłużnych pasów o systematycznym ułożeniu** (ciągłość). Może to świadczyć, że mamy do czynienia z wykopami zaczynających się od południowego ogrodzenia i ciągnącymi się w kierunku północnym. Można przypuszczać, że w tych miejscach mogły następować pochówki i egzekucje. Teren ten powinien zostać zbadany z wykorzystaniem badań geofizycznych (GPR lub/i konduktometria) oraz sondaży archeologicznych.

### <span id="page-21-0"></span>Podsumowanie

Proponuje się przeprowadzenie rozpoznania terenowego w postaci badań geofizycznych oraz rozpoznawczych badań sondażowych. Wytypowane miejsca do dokładnej analizy terenowej:

- fragmenty ogrodzenia widoczne na zdjęciach z 1942 roku,
- dom pogrzebowy widoczny w 1942 roku (jego fragmenty, które mogą być aktualnie w pasie drogi),
- budowlę wznoszącą się ponad powierzchnią gruntu (poszukiwanie pozostałości w pasie drogowym),
- **naruszenia, które mogą być miejscami egzekucji**.

**Ostatnie wskazane miejsce związane z możliwymi egzekucjami powinno zostać zbadane w pierwszym etapie badań. Wskazany teren jest dostępny i nie zarośnięty co preferuje wykonanie badań geofizycznych, a w drugim etapie sondaży archeologicznych**.

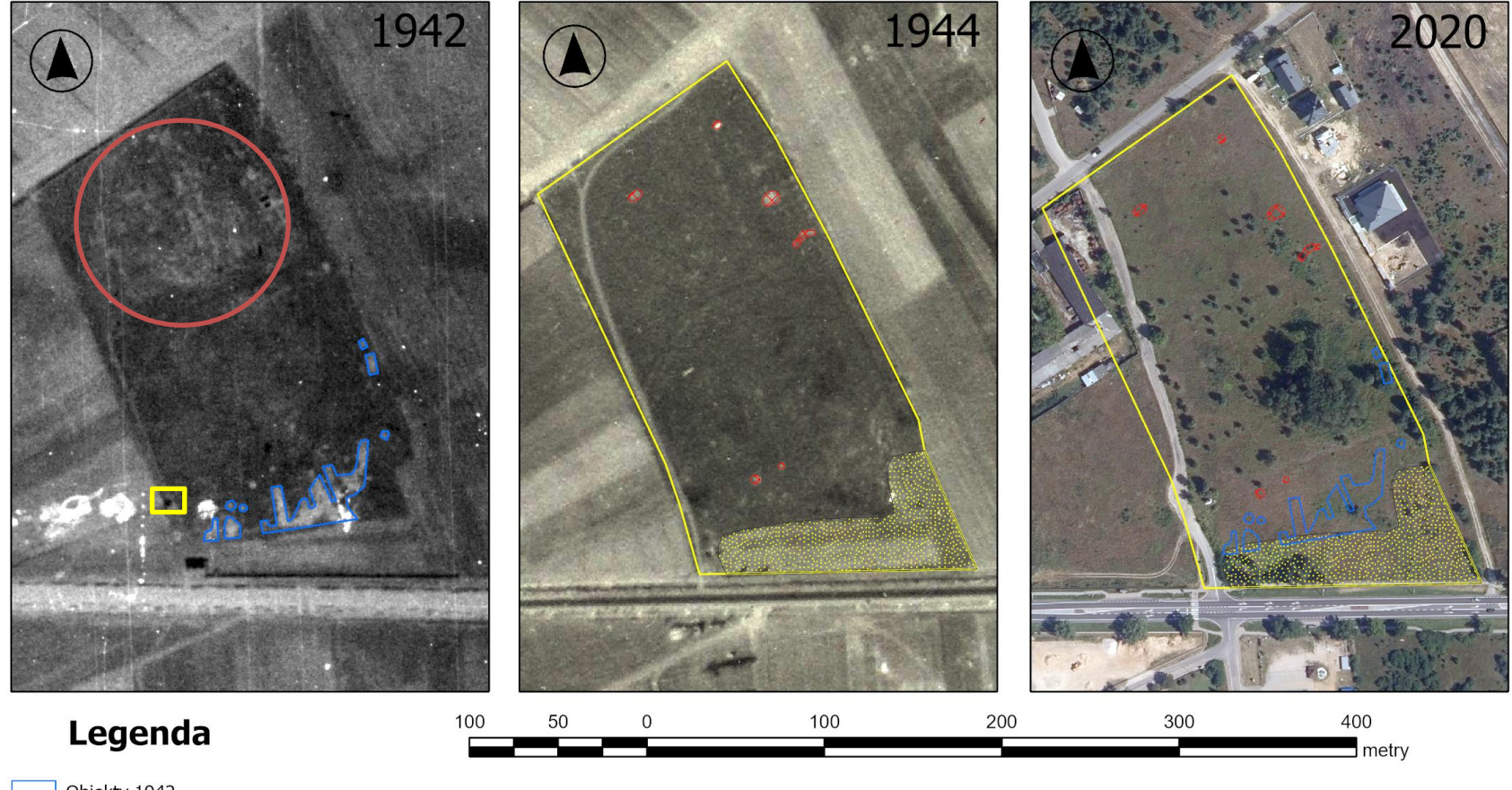

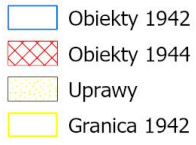

Rysunek 9. Od prawej: zdjęcie z 1942 roku z widocznymi naruszeniami gruntu (kolor niebieski), żółty prostokąt – obiekt (ohel), czerwoną elipsą oznaczone zostały nierozpoznane naruszenia; po środku zdjęcie z 1944 roku: obszar wypełniony żółtą teksturą to prawdopodobnie łąka, czerwone obszary to naruszenia gruntu; z lewej: ortofotomapa z 2020 roku oraz naruszenia rozpoznane na zdjęciach z 1942 i 1944 roku (źródło: NARA/GUGiK).

# **Załączniki graficzne**

# **Załącznik A. Mapa zbiorcza**

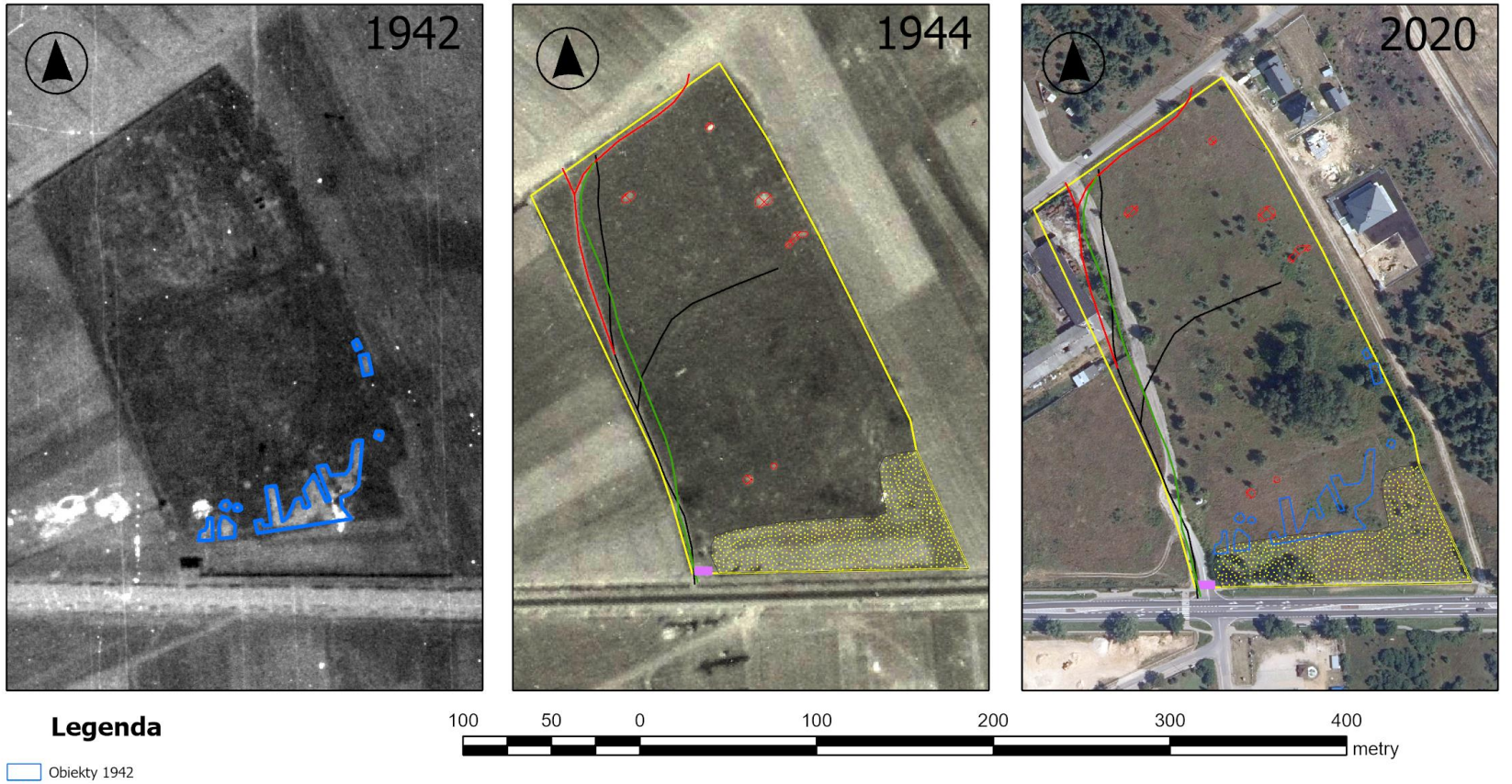

- Obiekty 1942<br>XX Obiekty 1944 Ścieżki  $- 1942$
- $1944$
- $1947$
- Dom pogrzebowy
- Uprawy
- $\overline{\phantom{a}}$  Granica 1942

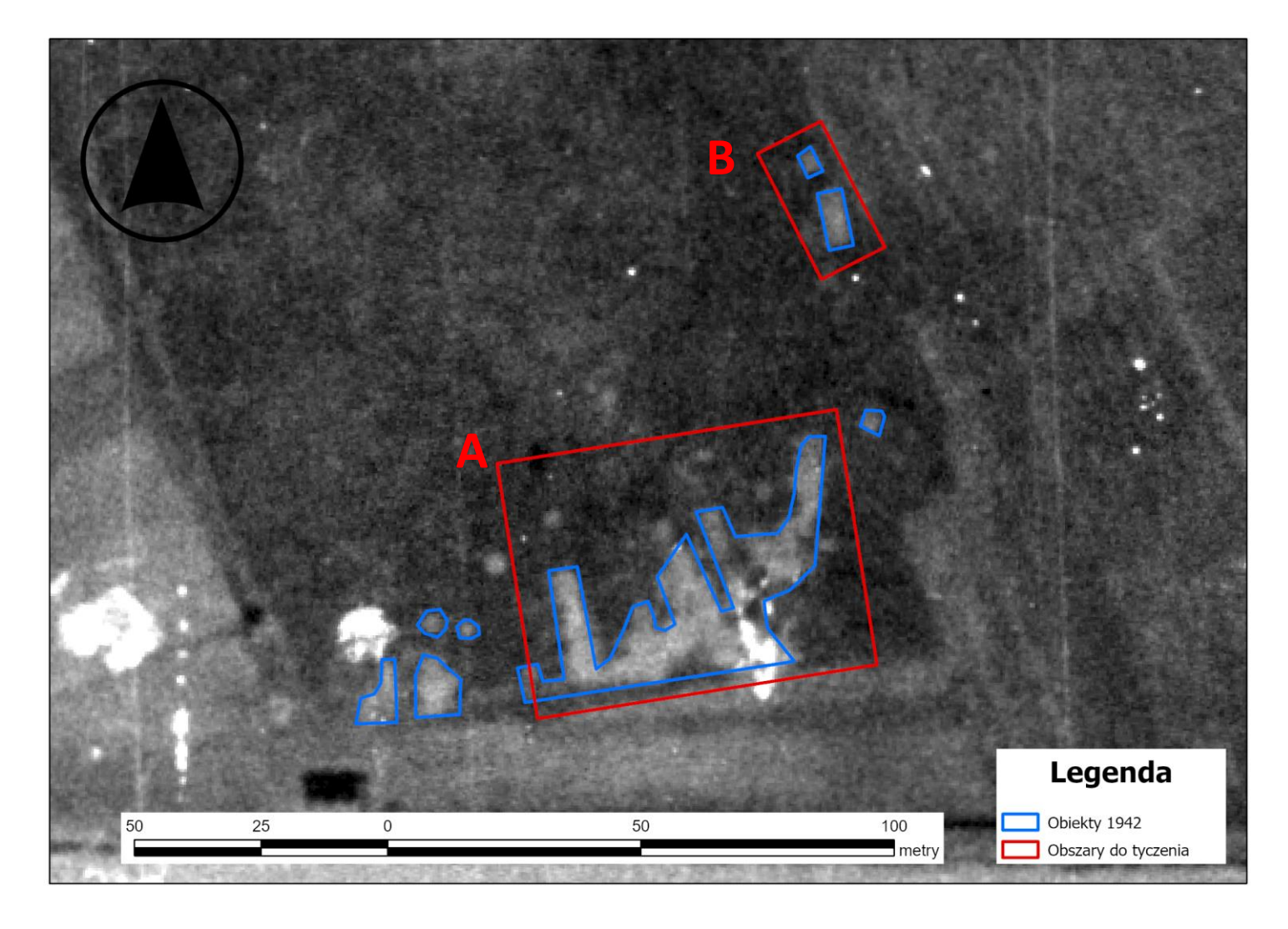

**Załącznik B. Proponowane obszary pomiarów geofizycznych (GPR)**

(jako podkład wykorzystano zdjęcie z 1942 roku)

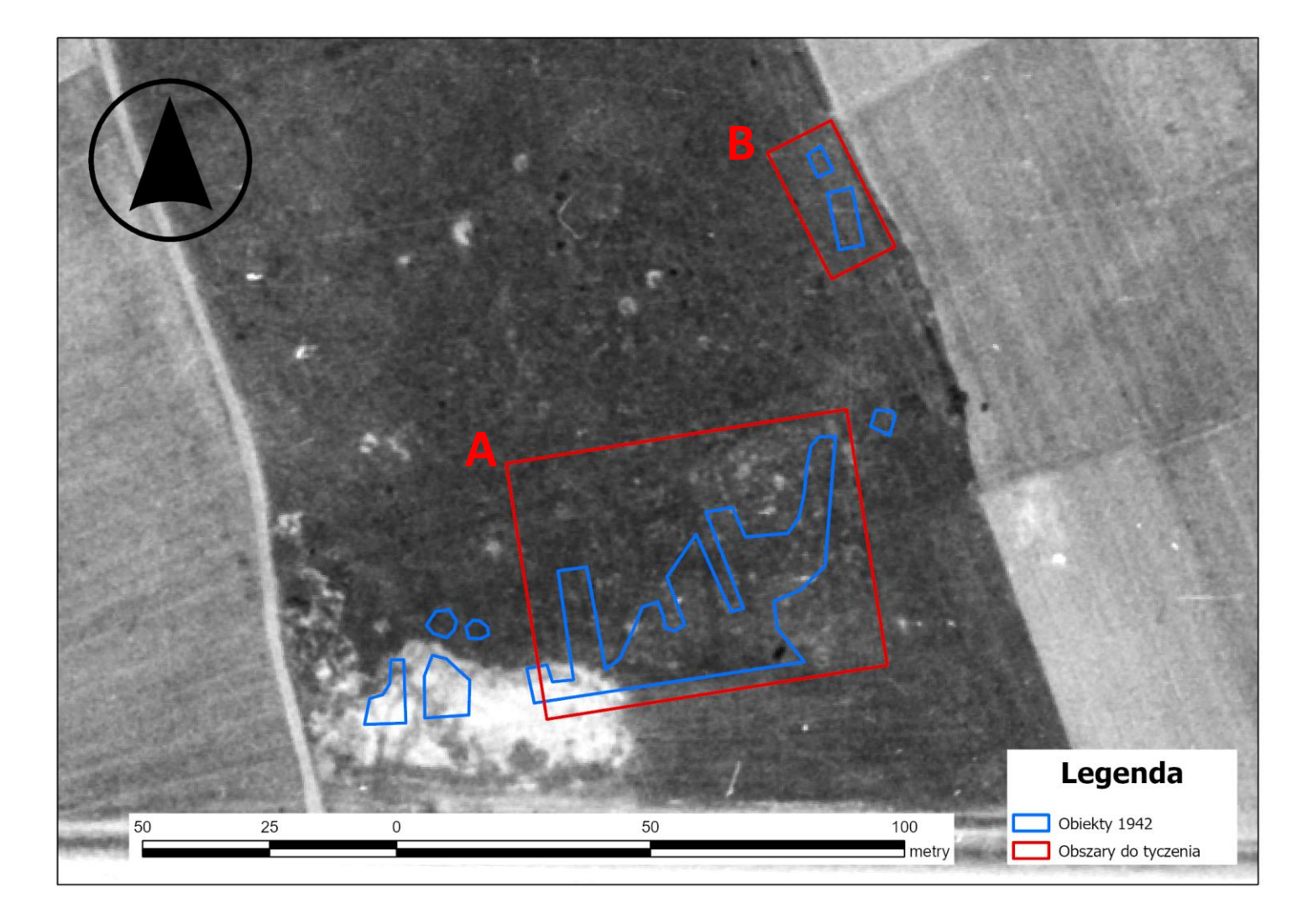

**Załącznik C. Proponowane obszary pomiarów geofizycznych (GPR)**

(jako podkład wykorzystano zdjęcie z 1947 roku)

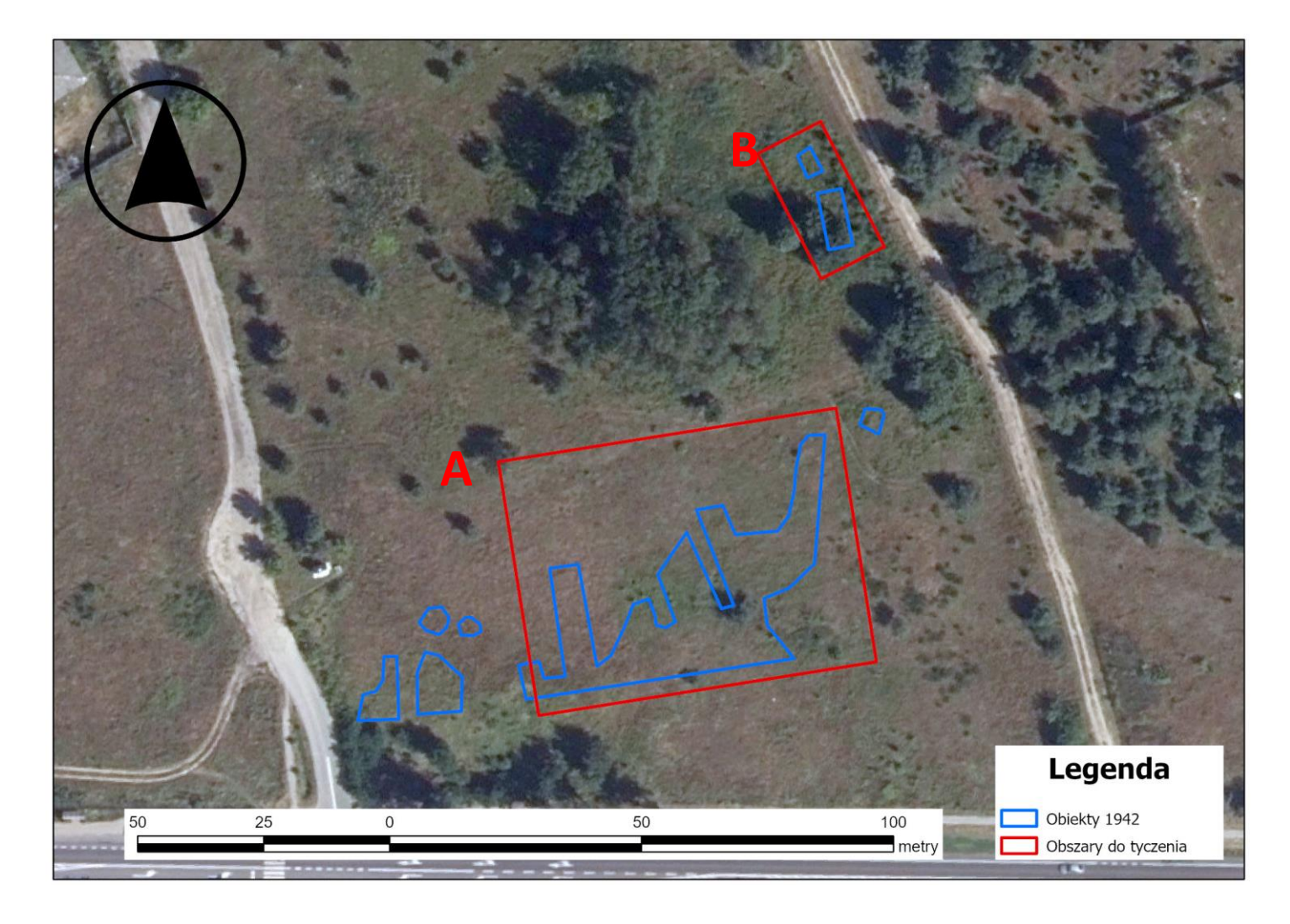

**Załącznik D. Proponowane obszary pomiarów geofizycznych (GPR)**

(jako podkład wykorzystano zdjęcie z 2020 roku)

#### **Komentarz do wyznaczonych obszarów pod badania geofizyczne**

Wyznaczono dwa obszary (**A** i **B**), które powinny zostać poddane badaniom geofizycznym. Z powodu anomalii, widocznych na zdjęciach z 1947 roku, zdecydowano się na zmniejszenie obszaru **A,** na którym proponuje się badania geofizyczne. Naruszenia z 1947 roku (które mogły wypłynąć nawet na przemieszczenie przypuszczalnych pochówków) widoczne są na załączniku C. Naruszenia mają charakter powierzchniowy i widoczne są na zdjęciu (załącznik C) w postaci jasno szarych tonów. Tylko południowo-zachodni narożnik obszaru badań geofizycznych (**A**) obejmuje naruszenia z 1947 roku. Wyznaczony obszar (załącznik D) aktualnie porośnięty jest niską roślinnością, co wpływa pozytywnie na możliwość przeprowadzenia badań geofizycznych.

Obszar **B** jest mniejszy niż obszar **A**, ale kształt naruszeń widocznych w 1942 roku na tym terenie pozwala stwierdzić, że mogą występować tutaj pochówki. Aktualnie w terenie występuje niska roślinność (krzewy), a w pobliżu mogą występować drzewa. Odpowiednie poprowadzenie profili pomiarowych oraz uwzględnienie aktualnej sytuacji terenowej w wynikach pomiarów pozwoli przeprowadzić na obszarze B pełnowartościowe pomiary geofizyczne.

# **Tabela punktów do tyczenia obszarów A i B**

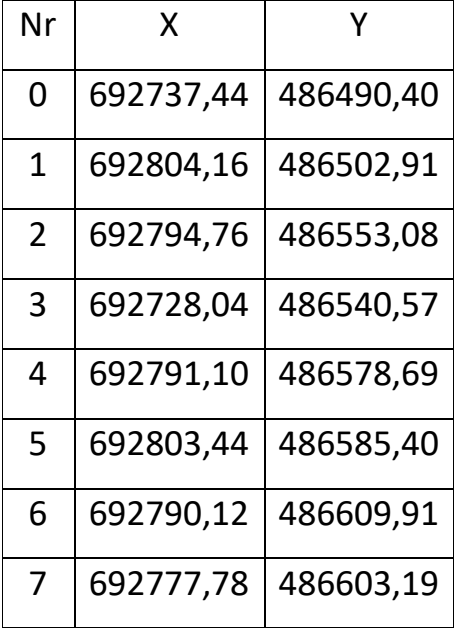

(układ współrzędnych UTM 34 North)

# **Szkic tyczenia**

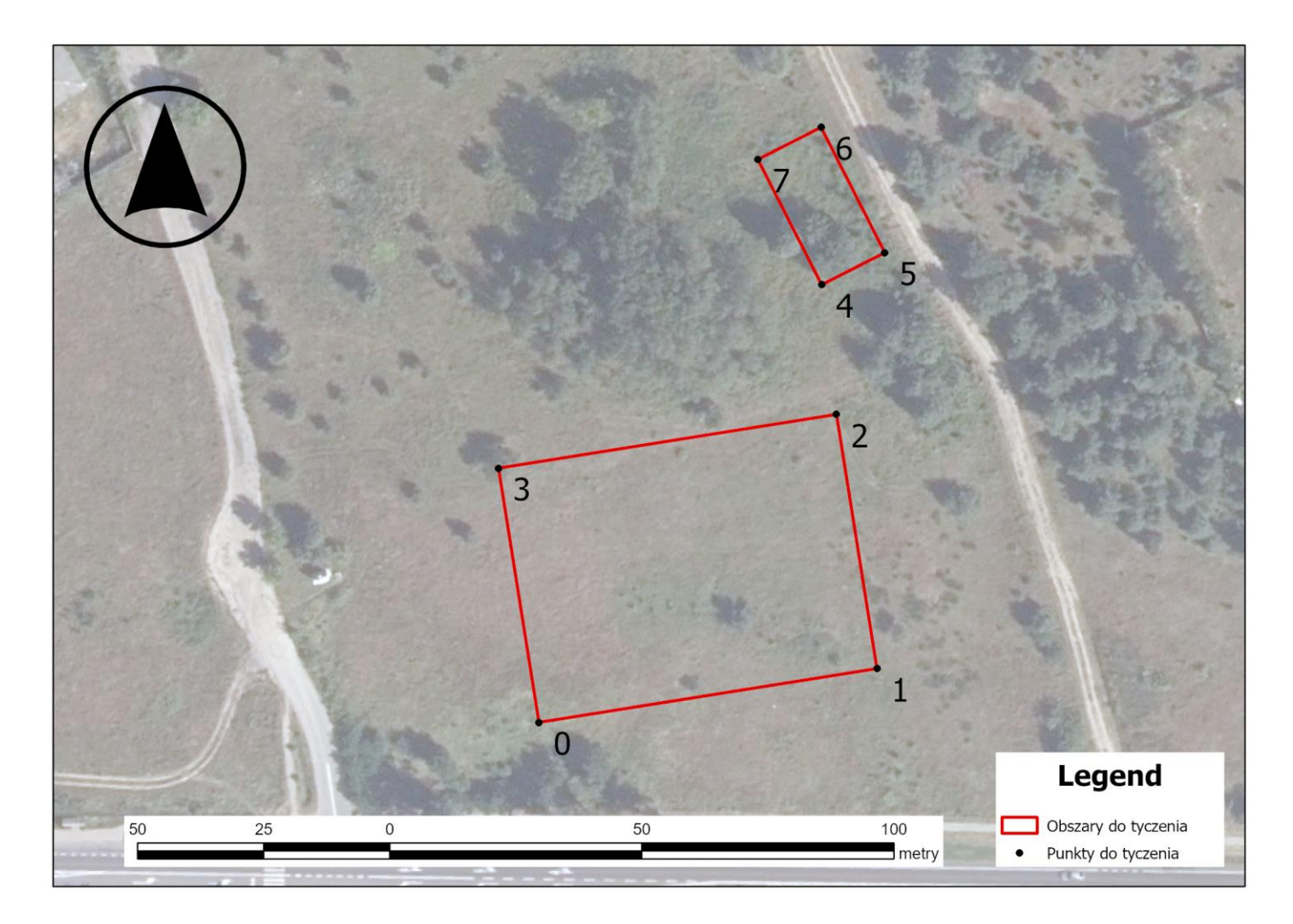